# **대학생 청소년교육지원사업 2024학년도 안내자료**

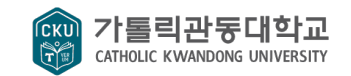

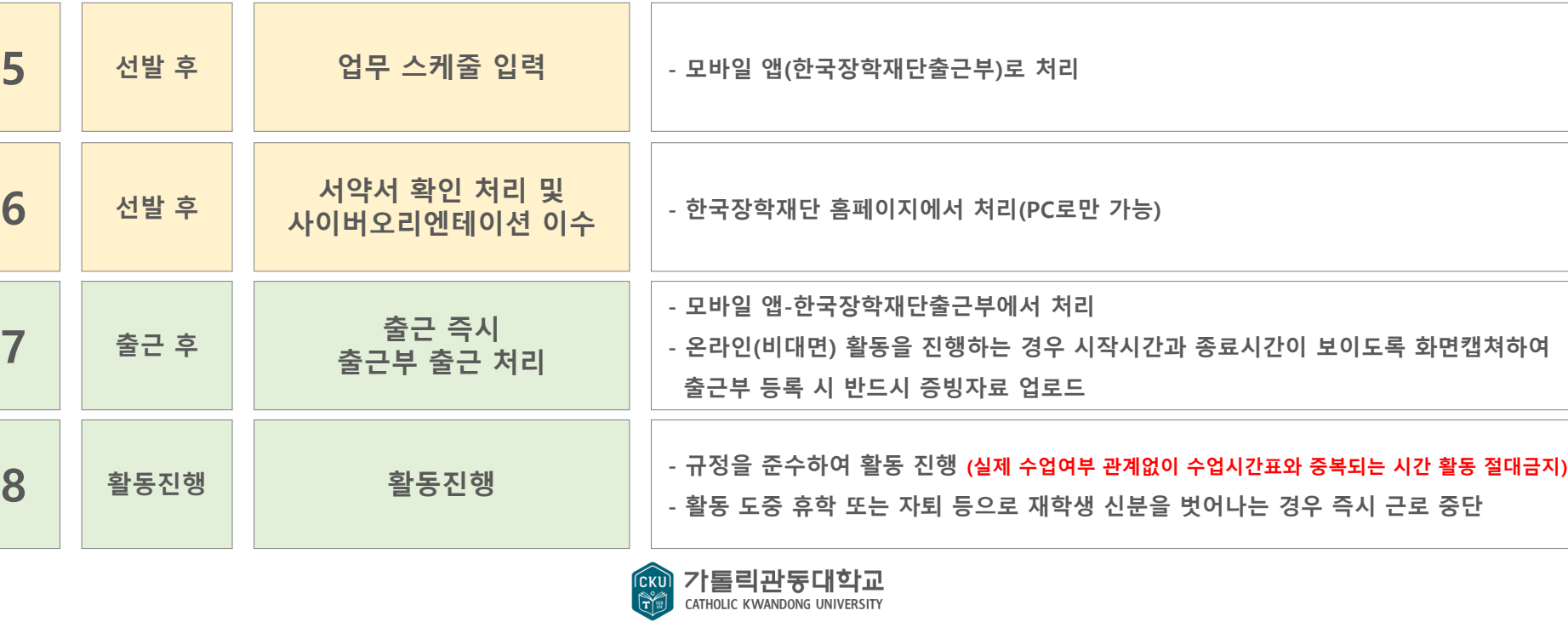

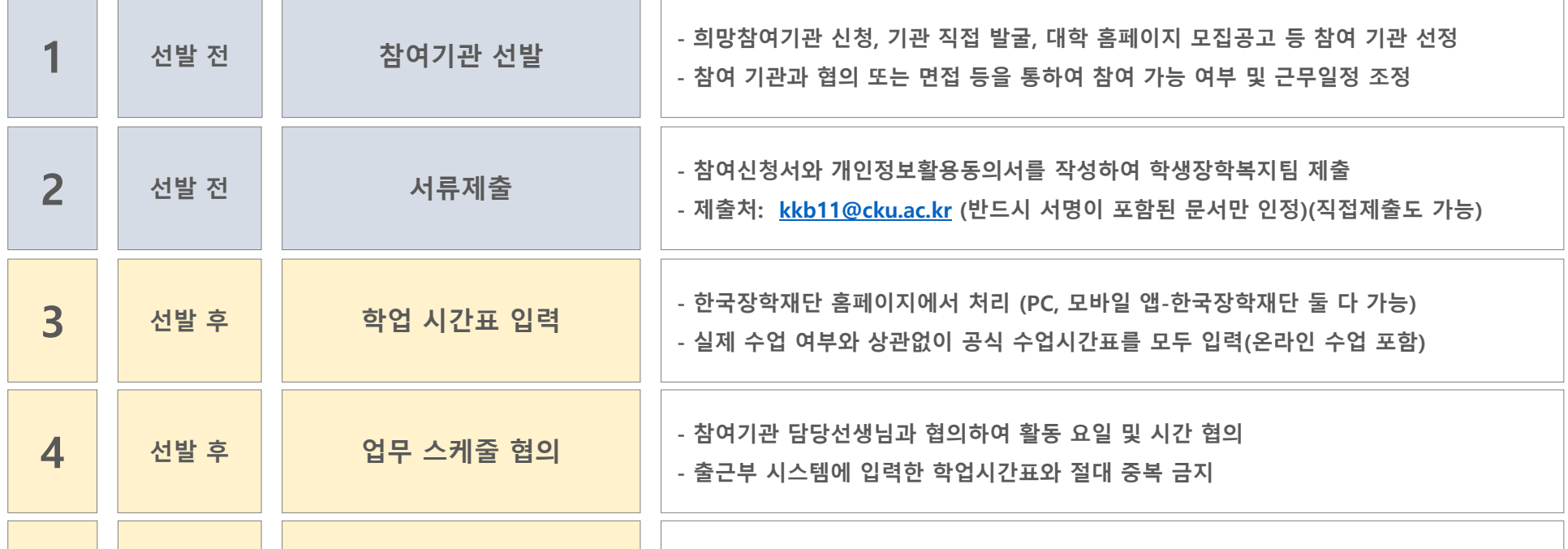

### **■ 참여기관 선발 유형 및 방법**

#### **· 유형 1: 희망 참여기관 신청 후 정기매칭기간에 대학에서 매칭**

**1) 매칭된 기관에 연락하여 최종 배정 확인 및 근무 일정 조정 2) 기관에서 선발 거절 또는 근무 일정이 맞지 않는 경우, 학생장학복지팀으로 전화하여 타 기관 재 배정 요청**

#### **· 유형 2: 정기매칭기간 종료 후 아직 멘토를 선발 완료하지 못한 기관에 희망근로지 신청**

**1) 미 선발 기관 확인 및 희망 근로지 신청**

**한국장학재단 홈페이지 >> 인재육성 >> 대학생 청소년교육지원사업 >> 희망근로지신청 >> 희망근로지 신청 >> 희망근로신청하기**

**2) 학생장학복지팀에 연락하여 매칭 요청**

**3) 매칭된 기관에 연락하여 최종 배정 확인 및 근무 일정 조정**

**4) 기관에서 선발 거절 또는 근무 일정이 맞지 않는 경우, 학생장학복지팀으로 전화하여 타 기관 재 배정 요청**

#### **· 유형 3: 참여기관 직접 발굴 하여 근로지 신청**

1) 참여 기관을 직접 연락 또는 방문 협의 후, 기관 승인 시에 근무 일정 조정(신규 참여기관의 경우 학생장학복지팀 문의)

**※ 참여기관 선발과 별개로 해당 학기 한국장학재단 대학생 청소년교육지원사업에 참여신청자에 한하여 진행이 가능하며, 사업 참여 신청은 상시로 진행중이므로 미 신청자인 경우 한국장학재단 홈페이지에 방문하여 참여 신청 필수**

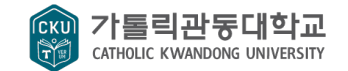

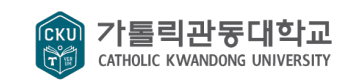

**- 제출처: [kkb11@cku.ac.kr](mailto:jyp8403@cku.ac.kr) (반드시 서명이 포함된 문서만 인정)(직접제출도 가능)**

**- 공지사항의 참여신청서와 개인정보활용동의서를 작성하여 학생장학복지팀 제출**

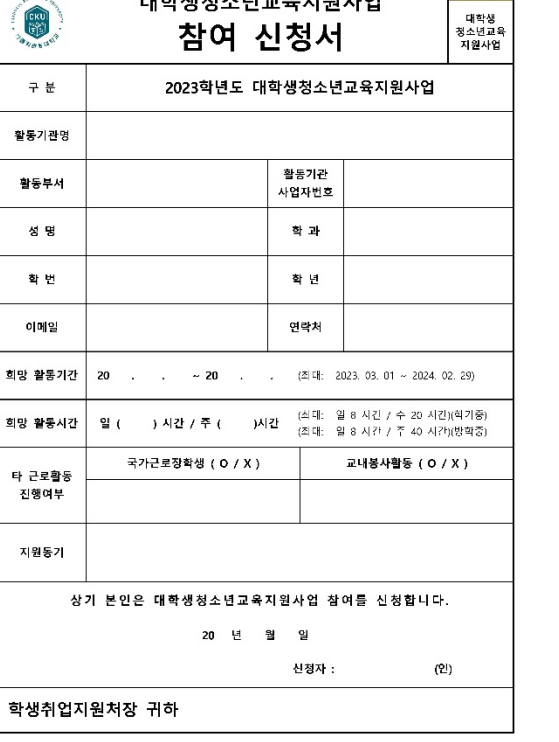

대학생청소년교육지원사업

. . . . . . . . . .

구분

대학생

신청인 (서명 또는 인)

[개인질보 보유 및 어음기간] 본교 학생장학복지립에서 수집한 개인정보는 장학관리를 위하여 업구 보존합니다. 1. 고등교육법시행령 제4조[학칙] [개인정보 수집 등의 거부의 권리] 가톨릭관들대학교 학생장학복지팀에서 장학금 수렴을 위하여 개인정보를 제공하고자 하는 자는 개인정보 줄을 들의를 거 부함 권리가 있으며, 거부함 경우 관들대학교 장학생으로 선정되지 않음을 알려드립니다. 개인정보의 수집 항목 및 활용에 동의하십니까?(해당란에 던표시) □동의할 □동의하지 않을 2. 개인정보 제3자 제공 동의 .<br>가톨릭관들대학교 학생으로 장학금을 신청할 경우 관련 법령 및 동의를 통하여 제3자에게 정보를 제공합니다. 1. 개인정보를 제공받는 자 : 범령에 의거 병무, 장학에 관련한 국,공립기관 2. 개인정보를 제공받는 자의 개인정보 이용 목적 : 법역 및 장학생 선발 업무 3. 제공하는 개인정보의 함록 - 섬명(한금, 한자), 학번, 입금계좌 등 신청서에 기재된 사항 - 자택주소(현거주지), 연락처(휴대폰, 자택전화), 부모연락처, e-mail 등 - 자격절보(토익, 토품, JUPT, JPT, HBK) 접수, 발급일자 등 - 섬적, 석차, 이수학점, 학적, 블록글, 잡학수혜내역 4. 개인정보를 제공받는 자의 개인정보 보유 및 이용기간 : 장학업무 10년 ※ 대학들록금에 관한규절 제3조(돌록금의 면제, 감액) 5. 개인접보의 제3자 제공에 들의하지 않은 권리가 있으며, 동의하지 않은 경우 가름릭곤들대학교 잡학생으로 선발되지 **BALLE** 개인정보의 제3자 제공에 동의하십니까?(해당란에 던표시) 그동의학 그동의하지 않음

본인은 위 사항에 대하여 담당자로부터 충분한 안내를 받았으며, 위 내용에 동의합니다.

년

왈 - 일

<개인정보활용 동의서>

가톨릭관들대학교 학생장학복지팀에서는 원활한 학사운영 및 장학관리를 위하여 아래와 같은 개인정보를 수집하고 있습

본교 학생장학복지팀은 다음과 같은 사항에 대한 장학관리를 목적으로 개인정보를 수집합니다. 1. 장학생 선발 업무

1. 개인정보 수집 및 이용 동의

1. 수집합목(고유식별접보 포함)

- 선명(한금, 한자), 학번, 입금계좌 등 신청서에 기재된 사항 - 자맥주소(현거주지), 연락)(휴대폰, 자맥전화), 부모연락), e-mail 들

- 자격점보(토익, 토품, JLPT, JPT, HBK) 접수, 발급입자 등 - 섬적, 석차, 이수학점, 학적, 등록금, 잡학수혜내역

[수집하는 개인질보의 함복]

[3088 42-08 82]

**LID** 

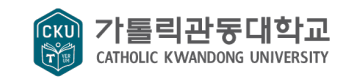

## \* 시간표 입력 시, 실제 수업 여부와 상관없이 공식 수업시간표(종합정보시스템)를 모두 입력(온라인 수업, 사제동행세미나 포함)

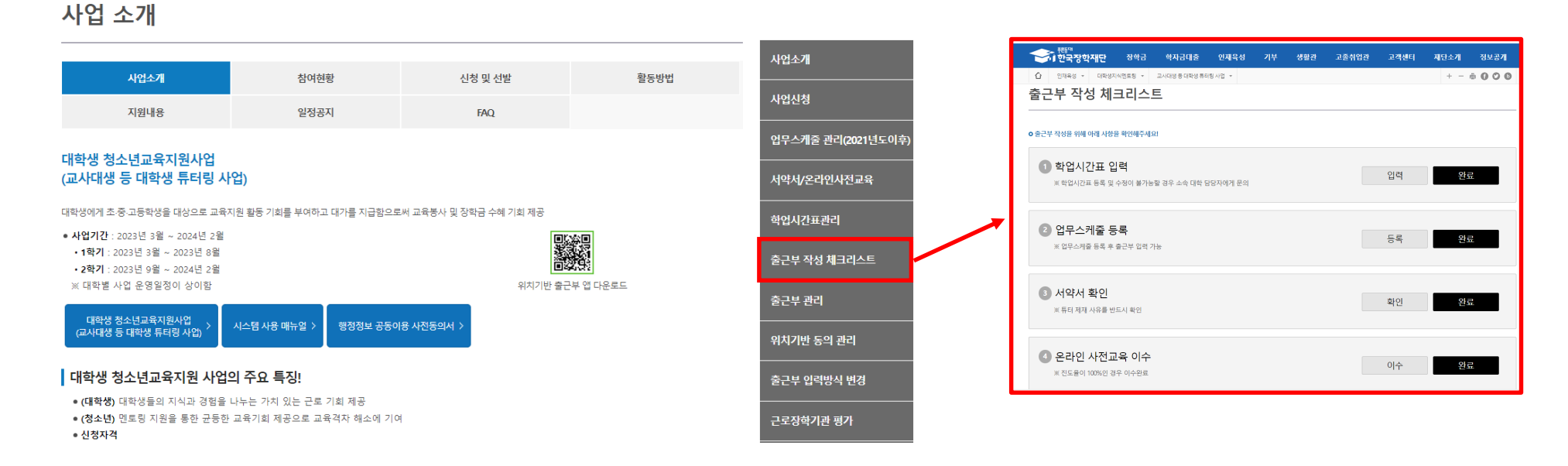

재단소개

정보공개

 $+ - 6000$ 

# **> 출근부 작성 체크리스트 > 순서대로 입력, 등록, 확인, 이수 처리**

기부

인재육성

<del>기준</del> 등 제한국장학재단

장학금

← 인재육성 ▼ 대학생지식멘토링 ▼ 대학생 청소년교육지원사업 ▼ 사업소개 ▼

학자금대출

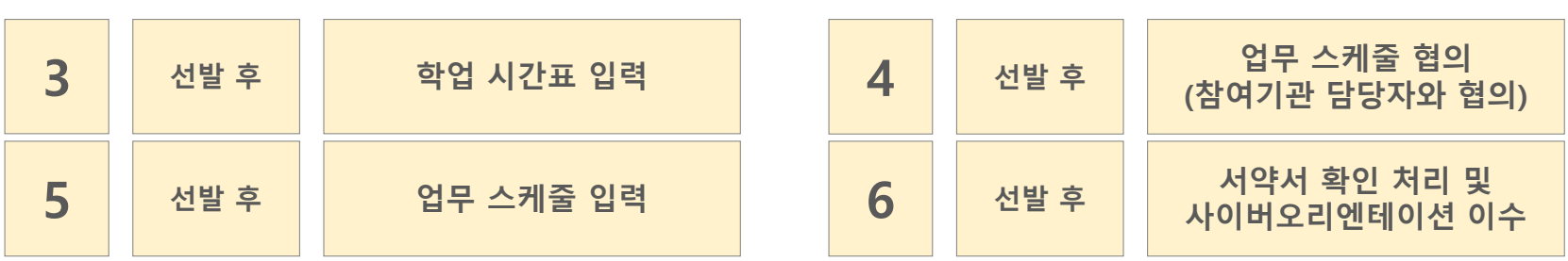

**한국장학재단 홈페이지 > 인재육성 > 대학생지식멘토링 > 대학생 청소년교육지원 사업**

고졸취업관

고객센터

기숙사

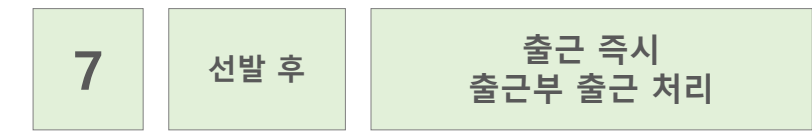

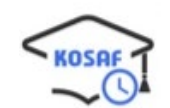

**모바일 앱-한국장학재단출근부 > 날짜 선택 > 출근**

# **\* 온라인 튜터링 진행의 경우 시작 시간과 종료 시간이 확인 되도록 화면을 캡쳐하여 출근부 처리 시, 캡처한 화면 등록**

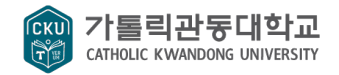

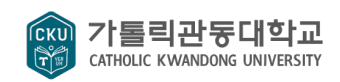

# **- 점심시간 근로 시 근로 업무내용 상세기제( 배식업무 등등) ※ 해당 과목이 일찍 종강 되거나 휴강, 사제동행세미나 등 실제 수업과 시간표가 다르더라도 공식시간표에 입력되어 있는 시간과 근로시간이 겹치지 않도록 주의)**

- **- 대학 공식시간표와 중복되는 시간 근로 절대 금지(중복 시, 부정근로 처리)**
- **- 근로 도중 휴학 또는 자퇴 등으로 재학생 신분을 벗어나는 경우 즉시 근로 중단**
- **- 규정을 준수하여 근로 진행**

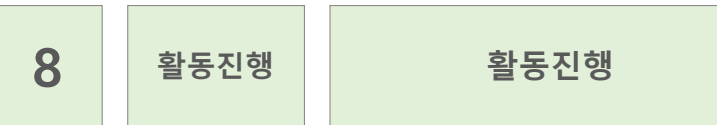